# **Activité Python : un premier programme en Python**

Je vais créer un premier **programme** python en utilisant l'IDE **Spyder**.

## **Activités**

Il s'agit de créer en équipe un programme Python qui réalise une **animation** autour d'un **thème** choisi au préalable.

### **Démarche**

- je constitue une **équipe** de 2 ou 3 personnes ;
- mon équipe **choisit** un thème ;
- puis **j'imagine** comment réaliser 3 animations dans le thème choisi ;
- puis mon équipe **programme** en Python ces animations en utilisant **Spyder**.

### **Les ressources disponibles**

Voici les **instructions** Python que je connais :

utiliser la **sortie standard** pour **afficher** une information dans la console :

print("Bonjour")

La fonction **print** permet d'afficher un littéral :

- un **nombre**,
- ou une **chaîne de caractères** délimitée par des **guillemets**.

Mettre une ligne en **commentaire** avec le caractère **#**

*# ceci est une ligne de commentaire*

**Répéter** des instructions avec un boucle **for**

```
for loop in range(10):
print("Bonjour")
```
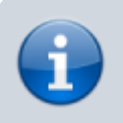

Cette boucle répète 10 fois l'affichage du mot **Bonjour**.

#### **Ne pas oublier :**

- de mettre **:** à la fin de la ligne de l'instruction **for** ;
- **d'indenter** vers la droite toutes les lignes qui doivent être **répétées** avec par exemple **4 caractères espace**.

Si tu connais d'autres instructions Python qui peuvent t'aider, tu peux bien sûr les utiliser. Par exemple pour demander au programme d'attendre quelques millisecondes :

import time time.sleep(0.005)

Utilise les fiches sur **Spyder** pour découvrir cet IDE :

#### **Les activités ...**

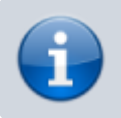

[Je reviens à la liste des activités.](https://siocours.lycees.nouvelle-aquitaine.pro/doku.php/icn/facultatif/accueil)

From: <https://siocours.lycees.nouvelle-aquitaine.pro/> - **Les cours du BTS SIO**

Permanent link: **[https://siocours.lycees.nouvelle-aquitaine.pro/doku.php/icn/facultatif/a\\_pythonprog01](https://siocours.lycees.nouvelle-aquitaine.pro/doku.php/icn/facultatif/a_pythonprog01)**

Last update: **2016/09/22 14:39**

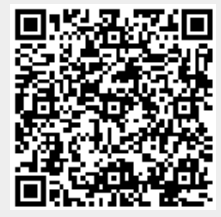